Paxton

## Connecting a Alpha Caller ID to Net2

## Overview

This reader is a GSM receiver, which means that you can call a number to open the gate or barrier. The GSM reader needs to be supplied with a SIM card in order to function.

This GSM reader is configured for 31 bit Wiegand output. The reader has special firmware to output the last 8 digits of the phone number as token number in Net2. In Net2 you will need to add the last 8 digits of your phone number as a token.

To set up a Wiegand filter you will need to use the Net2 Server Configuration Utility. To use the Alpha Caller ID you must set the rule to 31 bits Wiegand, use the Wiegand format below:

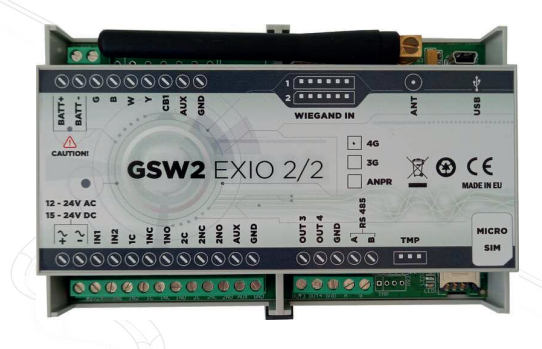

Wiegand format: XAAAAAAAAAAAAAAAAAAAAAAAAAAAAAAAX

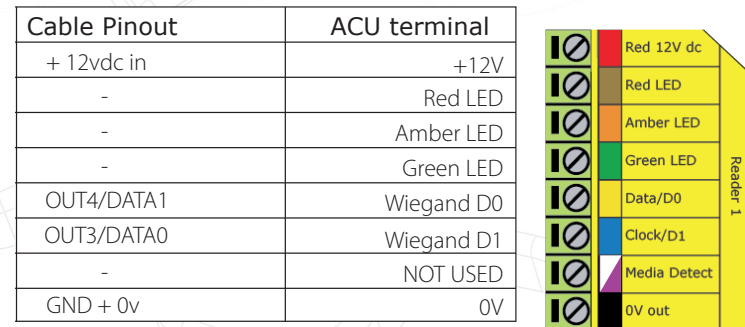

Ensure any unused wires are safely terminated.

It is not possible to use the LED output from the Net2 controller.

Once completed, select the 'reader token data format' in Net2 to'Wiegand Custom' See AN1010 - Configuring custom Wiegand formats <http://paxton.info/990>

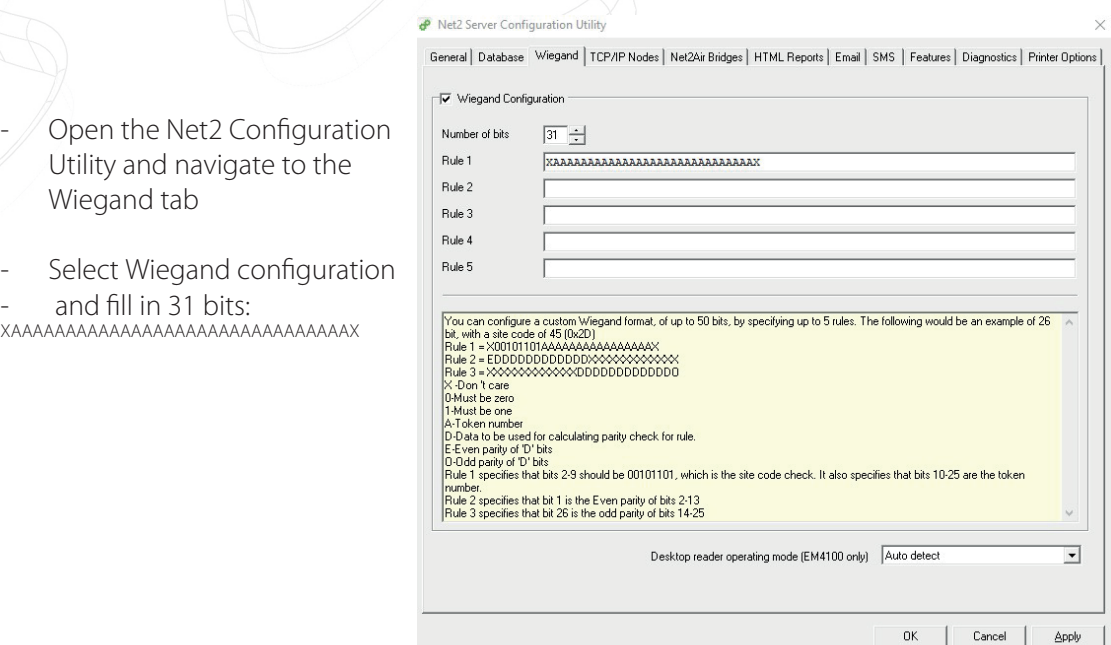